# **Homework #5: ECE 461/661**

Block Diagrams, Canonical Forms, Electrical Circuits. Due Monday, September 18th

## **Block Diagrams**

1) Determine the transfer function from X to Y

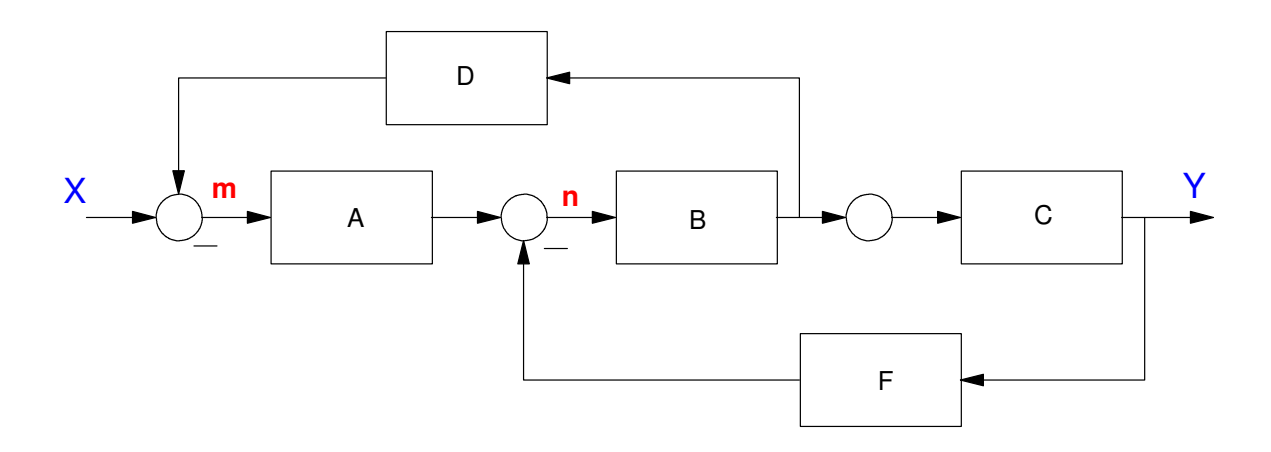

Shortcut

$$
Y = \left(\frac{ABC}{1 + ABD + BCF}\right)X
$$

Long Way

$$
m = X - DBn
$$

$$
n = Am - FY
$$

$$
Y = CBn
$$

Substitute and do some algebra

$$
n = A(X - DBn) - FY
$$
  
\n
$$
(1 + ADB)n = AX - FY
$$
  
\n
$$
n = \left(\frac{AX - FY}{1 + ADB}\right)
$$
  
\n
$$
Y = CBn = CB\left(\frac{AX - FY}{1 + ADB}\right)
$$
  
\n
$$
(1 + ADB)Y = CB(AX - FY)
$$
  
\n
$$
(1 + ADB + CBF)Y = CBAX
$$
  
\n
$$
Y = \left(\frac{CBA}{1 + ADB + CBF}\right)X
$$

same answer

#### 2) Determine the transfer funciton from X to Y

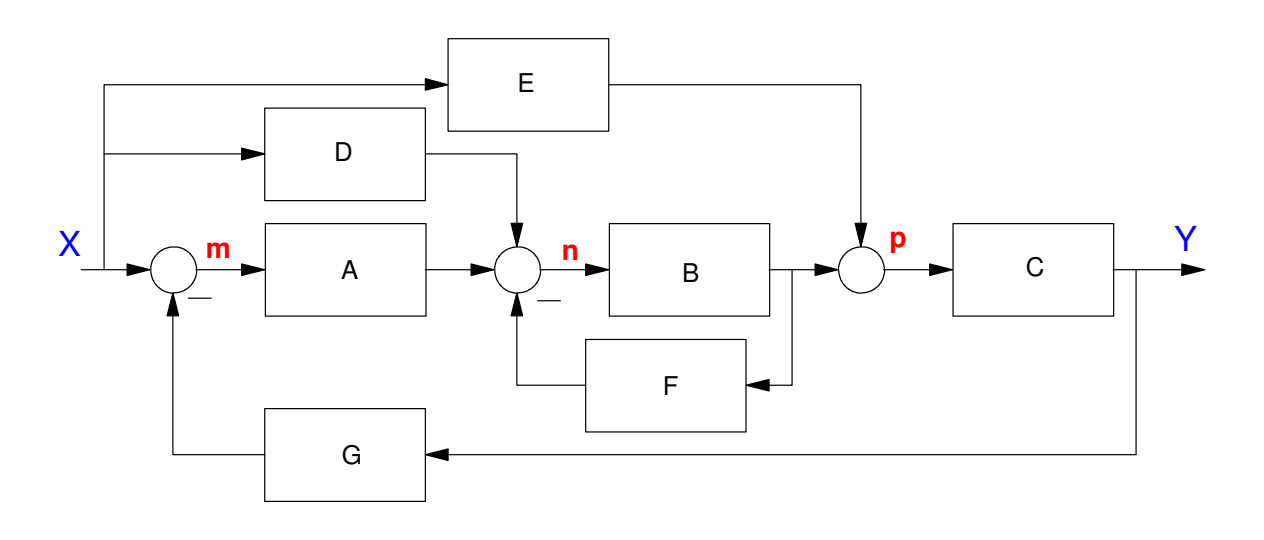

Shortcut

$$
Y = \left(\frac{EC + DBC + ABC}{1 + BF + ABCG}\right)X
$$

Long Way

$$
m = X - GY
$$
  
\n
$$
n = Am + DX - FBn
$$
  
\n
$$
p = Bn + EX
$$
  
\n
$$
Y = Cp
$$

Substituting and doing some algebra

$$
(1 + FB)n = A(X - GY) + DX
$$
  
\n
$$
n = \frac{AX - AGY + DX}{(1 + FB)}
$$
  
\n
$$
p = Bn + EX = B\left(\frac{AX - AGY + DX}{(1 + FB)}\right) + EX
$$
  
\n
$$
Y = Cp = C\left(B\left(\frac{A(X - GY) + DX}{(1 + FB)}\right) + EX\right)
$$
  
\n
$$
(1 + FB)Y = CB(AX - AGY + DX) + (1 + FB)CEX
$$
  
\n
$$
(1 + FB + CBAG)Y = (CBA + CBD + CE + FBCE)X
$$
  
\n
$$
Y = \left(\frac{CBA + CBD + CE + FBCE}{1 + FB + CBAG}\right)X
$$

Almost the same, but there's an extra term in the numberator (FBCE). The shortcut method missed this term.

### **Canonical Forms**

3) Give two different state-space models that produce the following transfer function

$$
Y = \left(\frac{2s+20}{(s+1)(s+3)(s+5)+10}\right)U
$$

Controller Form: Multiply out

$$
Y = \left(\frac{2s + 20}{s^3 + 9s^2 + 23s + 25}\right)U
$$

By inspection (controller form)

$$
sX = \begin{bmatrix} 0 & 1 & 0 \\ 0 & 0 & 1 \\ -25 & -23 & -9 \end{bmatrix} X + \begin{bmatrix} 0 \\ 0 \\ 1 \end{bmatrix} U
$$

$$
Y = \begin{bmatrix} 20 & 2 & 0 \end{bmatrix} X + [0] U
$$

Observer form:

$$
sX = \begin{bmatrix} 0 & 0 & -25 \\ 1 & 0 & -23 \\ 0 & 1 & -9 \end{bmatrix} X + \begin{bmatrix} 20 \\ 2 \\ 0 \end{bmatrix} U
$$

$$
Y = \begin{bmatrix} 0 & 0 & 1 \end{bmatrix} X + [0] U
$$

The roots are complex, so cascade and Jordan form are a little trickier. Keep the complex poles together creating a 2x2 block

Cascade:

$$
\left(\frac{2}{s+5.7608}\right)\left(\frac{s+10}{s^2+3.2392s+4.3397}\right)
$$
\n
$$
sX = \begin{bmatrix}\n-5.7608 \vdots & 0 & 0 \\
\cdots & \cdots & \cdots \\
0 & \vdots & 0 & 1 \\
2 & \vdots & -4.3397 & -3.2392\n\end{bmatrix} X + \begin{bmatrix}\n1 \\
\cdots \\
0 \\
0\n\end{bmatrix} U
$$
\n
$$
Y = \begin{bmatrix}\n0 \vdots \n10 & 1\n\end{bmatrix} X + [0] U
$$

### **Electrical Ciruits**

4) Using state-space methods, find the transfer function from V0 to V3

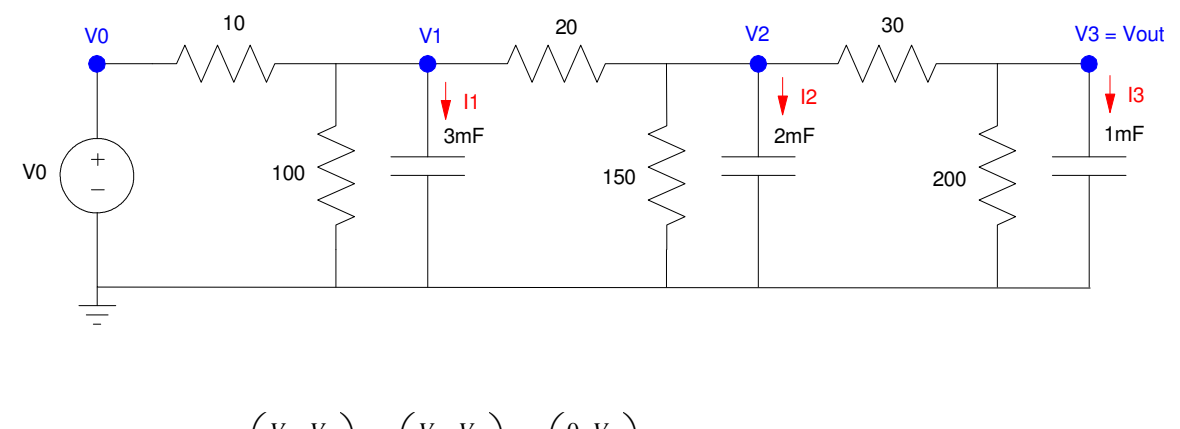

$$
I_1 = C_1 s V_1 = \left(\frac{V_0 - V_1}{10}\right) + \left(\frac{V_2 - V_1}{20}\right) + \left(\frac{0 - V_1}{100}\right)
$$
  
\n
$$
I_2 = C_2 s V_2 = \left(\frac{V_1 - V_2}{20}\right) + \left(\frac{V_3 - V_2}{30}\right) + \left(\frac{0 - V_2}{150}\right)
$$
  
\n
$$
I_3 = C_3 s V_3 = \left(\frac{V_2 - V_3}{30}\right) + \left(\frac{0 - V_3}{200}\right)
$$

Plugging in C1, C2, and C3, then simplifying

 $sV_1 = 33.33V_0 - 53.33V_1 + 16.67V_2$  $sV_2 = 25V_1 - 45V_2 + 16.67V_3$  $sV_3 = 33.33V_2 - 38.33V_3$ 

Putting in state-space form

$$
\begin{bmatrix} sV_1 \\ sV_2 \\ sV_3 \end{bmatrix} = \begin{bmatrix} -53.33 & 16.67 & 0 \\ 25 & -45 & 16.67 \\ 0 & 33.33 & -38.33 \end{bmatrix} \begin{bmatrix} V_1 \\ V_2 \\ V_3 \end{bmatrix} + \begin{bmatrix} 33.33 \\ 0 \\ 0 \end{bmatrix} V_0
$$

$$
Y = V_3 = \begin{bmatrix} 0 & 0 & 1 \end{bmatrix} \begin{bmatrix} V_1 \\ V_2 \\ V_3 \end{bmatrix} + [0]V_0
$$

Use Matlab to find the transfer function

```
>> A = [-53.33,16.67,0;25,-45,16.67;0,33.33,-38.33]
 -53.3300 16.6700 0
 25.0000 -45.0000 16.6700
 0 33.3300 -38.3300
>> B = [33.33;0;0]
    33.3300
      \overline{0} 0
>> C = [0, 0, 1];>> D = 0;
>> G = ss(A, B, C, D);>> zpk(G)
         27772.2225
----------------------------
(s+76.99) (s+46.8) (s+12.87)
\,>>\,
```
5) Using state-space methods, find the transfer function from V0 to V1

Just change the C matrix

 $>> C = [1, 0, 0];$  $>> G = ss(A, B, C, D);$ >> zpk(G)  **33.33 (s+65.47) (s+17.86) ---------------------------- (s+76.99) (s+46.8) (s+12.87)**

Note: When you change what you're measuring

- The poles remain the same
- The zeros change
- 6) Express the dynamics for the following RLC circuit in state-space form.
	- Find the transfr function from V0 to V3

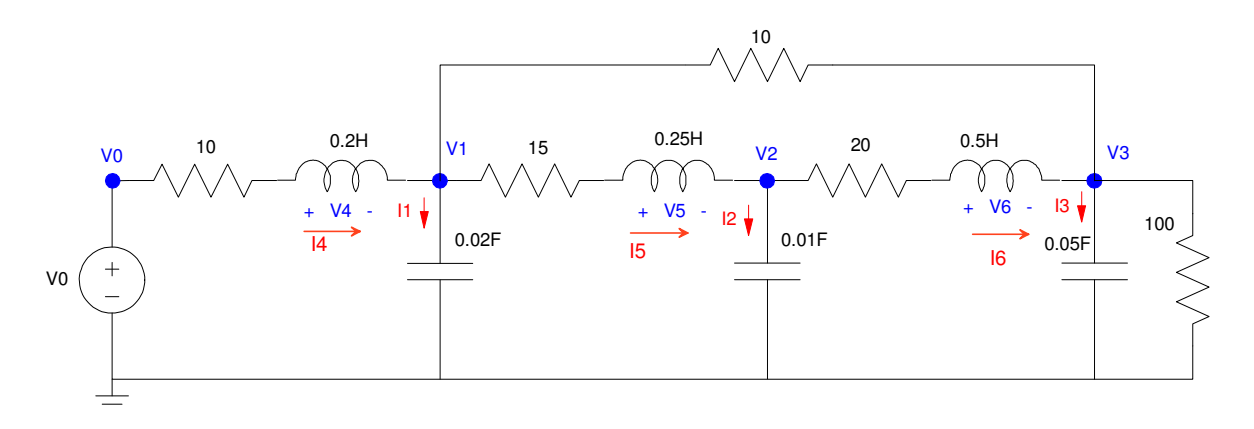

Use the currents in the inductors and voltages across the resistors as the energy states

$$
I_1 = 0.02sV_1 = I_4 - I_5 - \left(\frac{V_1 - V_3}{10}\right)
$$
  
\n
$$
I_2 = 0.01sV_2 = I_5 - I_6
$$
  
\n
$$
I_3 = 0.05sV_3 = I_6 + \left(\frac{V_1 - V_3}{10}\right) - \left(\frac{V_3}{100}\right)
$$
  
\n
$$
V_4 = 0.2sI_4 = V_0 - 10I_4 - V_1
$$
  
\n
$$
V_5 = 0.25sI_5 = V_1 - 15I_5 - V_2
$$
  
\n
$$
V_6 = 0.5sI_6 = V_2 - 20I_6 - V_3
$$

Simplify

$$
sV_1 = 50I_4 - 50I_5 - 5V_1 + 5V_3
$$
  
\n
$$
sV_2 = 100I_5 - 100I_6
$$
  
\n
$$
sV_3 = 20I_6 + 2V_1 - 2.2V_3
$$
  
\n
$$
sI_4 = 5V_0 - 50I_4 - 5V_1
$$
  
\n
$$
sI_5 = 4V_1 - 60I_5 - 4V_2
$$
  
\n
$$
sI_6 = 2V_2 - 40I_6 - 2V_3
$$

Place in state-space form

$$
s\begin{bmatrix} V_1 \\ V_2 \\ V_3 \\ I_4 \\ I_5 \\ I_6 \end{bmatrix} = \begin{bmatrix} -5 & 0 & 5 & 50 & -50 & 0 \\ 0 & 0 & 0 & 0 & 100 & -100 \\ 2 & 0 & -2.2 & 0 & 0 & 20 \\ -5 & 0 & 0 & -50 & 0 & 0 \\ 4 & -4 & 0 & 0 & -60 & 0 \\ 0 & 2 & -2 & 0 & 0 & -40 \end{bmatrix} \begin{bmatrix} V_1 \\ V_2 \\ V_3 \\ I_4 \\ I_5 \\ I_6 \end{bmatrix} + \begin{bmatrix} 0 \\ 0 \\ 0 \\ 5 \\ 0 \\ 0 \end{bmatrix} V_0
$$

 $\Rightarrow$  A = [-5,0,5,50,-50,0;0,0,0,0,100,-100;2,0,-2.2,0,0,20];  $\Rightarrow$  A = [A;-5,0,0,-50,0,0;4,-4,0,0,-60,0;0,2,-2,0,0,-40] -5.0000 0 5.0000 50.0000 -50.0000 0 0 0 0 0 0 0 0 100.0000 -100.0000 2.0000 0 -2.2000 0 0 20.0000 -5.0000 0 0 -50.0000 0 0 4.0000 -4.0000 0 0 -60.0000 0  $0$  2.0000 -2.0000 0 0 -40.0000  $>>$  B =  $[0;0;0;5;0;0]$  $\bigcap$  $\bigcap$  $\bigcap$  5 0  $\Omega$  $>> C = [0, 0, 1, 0, 0, 0]$  0 0 1 0 0 0  $>> D = 0;$  $>> G = ss(A, B, C, D);$ >> zpk(G)

 **500 (s+60) (s^2 + 40s + 600)**

**------------------------------------------------------------- (s+1.053) (s+12.14) (s+39.17) (s+52.64) (s^2 + 52.2s + 804.4)**

>>

#### Use Matlab to find the transfer function to V3

7) Assume  $V0 = 0$ . Specify the initial conditions so that  $V3(0) = 1V$  and

- The transients decay as slow as possible
- The transients decay as fast as possible

This is an eigenvector & eienvalue problem

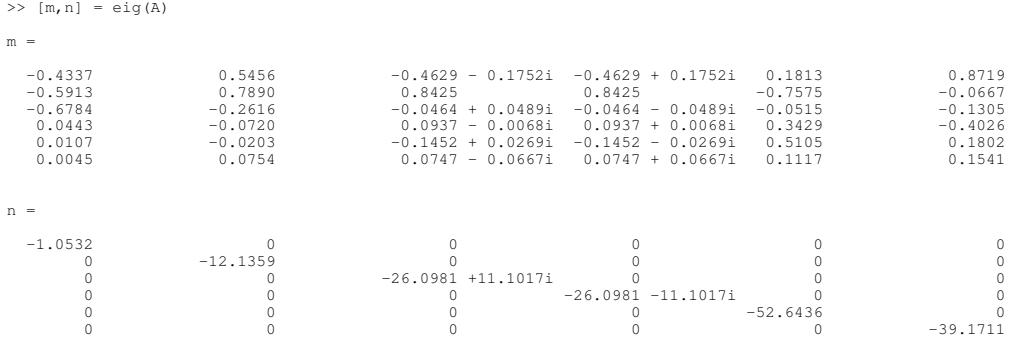

>>

The slow mode is the 1st eigenvector (eigenvalue = -1.0532)

```
>> X0 = m(:,1) -0.4337
    -0.5913
    -0.6784
     0.0443
     0.0107
     0.0045
>> X0 = X0 / X0(3)V1 0.6393<br>V2 0.8717
V2  0.8717<br>V3  1.0000
     1.0000
I4 -0.0653I5 -0.0158I6 -0.0066
```
The fast mode is the 5th eigenvector (eigenvalue  $= -52.64$ )

 $>> X0 = m(:, 5)$  0.1813 -0.7575 -0.0515 0.3429 0.5105 0.1117  $>> X0 = X0 / X0(3)$  $V1 -3.5222$ V2 14.7180<br>V3 1.0000 1.0000 I4 -6.6618 I5 -9.9181 I6 -2.1700